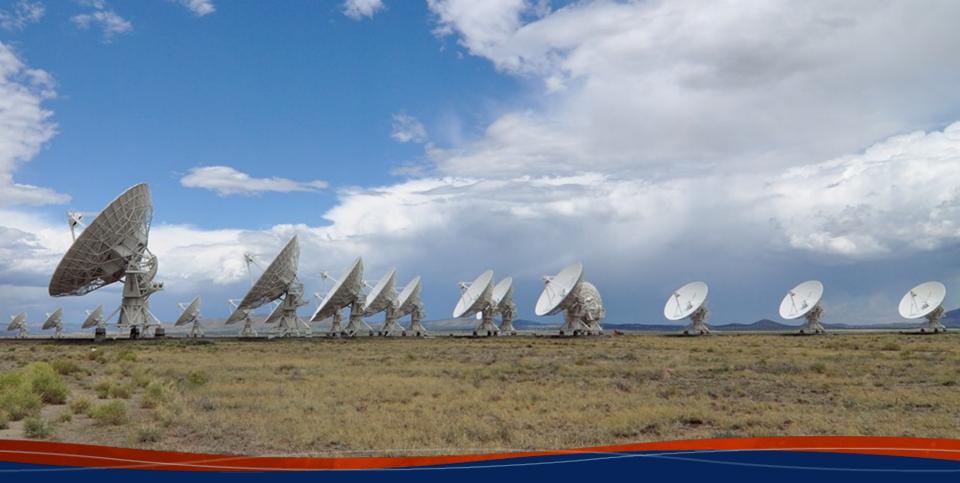

# NRAOrsync (Transfer Plugin) K. Scott Rowe

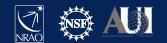

#### Abstract

- File Transfer Mechanism (FTM)
  - Copy files for you. Downloads input data to and uploads output data from execution host. Allows for local storage.
  - should\_transfer\_files = YES
  - transfer\_input\_files, transfer\_output\_files
- File Transfer Plugins
  - You can write a plugin to copy files the way you want
  - /usr/libexec/condor/\*\_plugin\* like box, gdrive, onedrive
  - HTCondor runs all plugins with -classad to see what SupportedMethods they handle (e.g. nraorsync) which equate to schemes (e.g. nraorsync://). See example later.

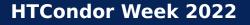

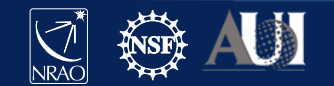

## Why a plugin?

- Want to process against our local NVMe drives
- Our input data can be 100s of GB. Output larger
- We tend to launch jobs in batches
- FTM doesn't support choosing a NIC
  - We have 1Gb, 40Gb Infiniband, 10Gb
- FTM uses the Access Point for data transfer
  - All of this means our Access Point NIC can get flooded
- Want rsync so only what has changed is uploaded
- So we created a plugin and a Data Mover host

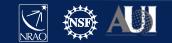

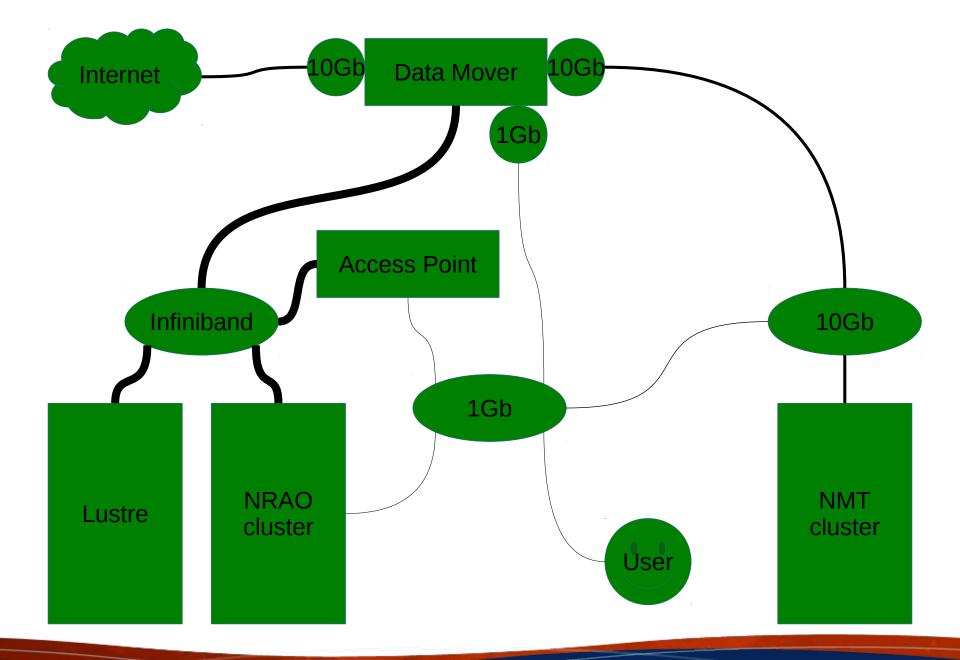

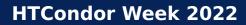

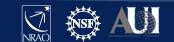

### How does nraorsync work?

- transfer\_input\_files = \$ENV(HOME)/.ssh/condor\_transfer, nraorsync://\$ENV(PWD)/inputdata
- NRAO\_TRANSFER\_HOST (custom attribute)
  - LOCAL (NRAO cluster)
    - rsync /src/path /dst/path
  - gibson-10g2 (NMT cluster)
    - rsync using gibson-10g2
  - Undefined (site outside our control)
    - rsync using gibson over Internet
- output\_destination = nraorsync://\$ENV(PWD)

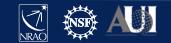

## Implementation problems

- transfer\_output\_files
  - If transfer\_output\_files includes a directory
    - FTM walks the directory and uploads each file
    - This can break rsync because destination directory may not exist
      - E.g. rsync output/file gibson:/output/file (/output does not exist)
  - So we created +nrao\_output\_files to replace transfer\_output\_files
  - If transfer\_output\_files is undefined, FTM uploads all new files, not dirs, since the job started
    - Not what we want
  - So we set transfer\_output\_files = \_condor\_stdout
    - Setting output in submit description file creates \_condor\_stdout on Execute Point

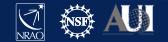

### More problems

- \_condor\_stdout and \_condor\_stderr
  - FTM normally remaps both, but not if using a plugin
  - Plugin remaps by asking schedd for Out and Err
- NOT\_RESPONDING\_TIMEOUT = 86400
  - condor\_starter forks on download but blocks on upload
  - condor\_shadow kills job after 3,600 seconds by default
- Condor\_chirp doesn't work on upload
  - Requires +WantIOProxy = True
  - condor\_starter handles chirp calls but blocks on upload, so deadlock

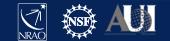

#### Appendix

executable = small.sh arguments = "27" output = stdout.\$(ClusterId).log error = stderr.\$(ClusterId).log log = condor.\$(ClusterId).log should\_transfer\_files = YES transfer\_input\_files = \$ENV(HOME)/.ssh/condor\_transfer, nraorsync://\$ENV(PWD)/input transfer\_output\_files = \_condor\_stdout +nrao\_output\_files = "software output" output\_destination = nraorsync://\$ENV(PWD) +WantIOProxy = True queue

#!/bin/sh
date > date
echo "error" > /dev/stderr
mv input output
sleep \${1}

https://github.com/htcondor/htcondor/blob/master/src/condor\_examples/

git clone https://gitlab.nrao.edu/krowe/condor\_transfer\_plugin.git

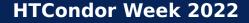

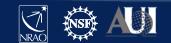

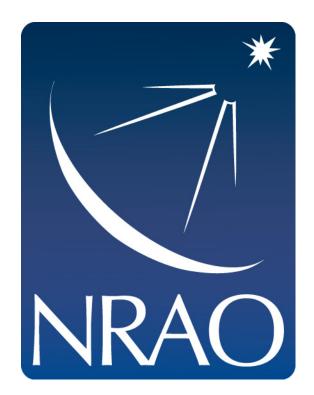

#### www.nrao.edu science.nrao.edu public.nrao.edu

The National Radio Astronomy Observatory is a facility of the National Science Foundation

operated under cooperative agreement by Associated Universities,

Inc.

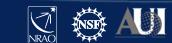

**HTCondor Week 2022**